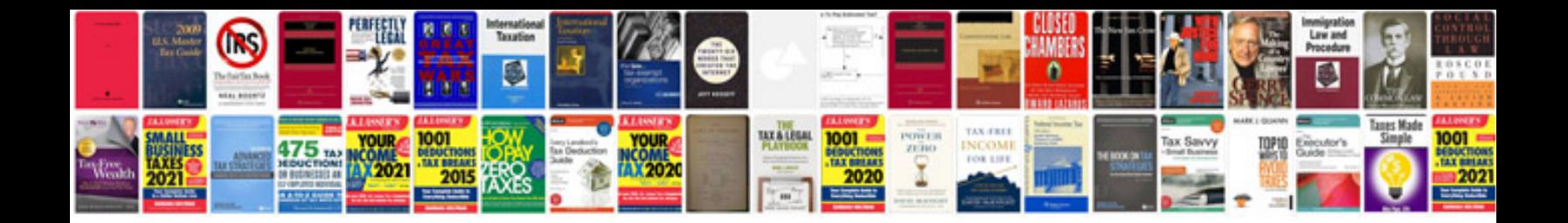

**Stratocaster template**

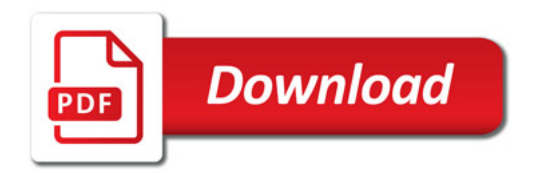

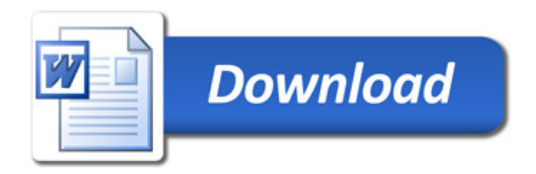